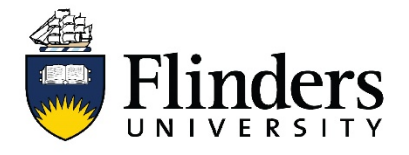

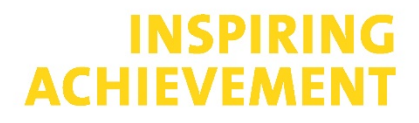

## **Systematic Review Fact Sheet**

# **Search Construction**

This fact sheet is one of a series available that discusses systematic reviews, methodology, searching and sources. For research assistance contact the [Flinders University Library](https://library.flinders.edu.au/researchers)

## **Exploring synonyms**

- Choosing a full range of appropriate textwords for your search is not easy but several techniques can help.
- Use relevant articles or citations already found. These can reveal alternative ways of expressing the topic. Look at subject headings of relevant citations and the terms used by authors in describing their studies.
- Look at subject heading scope notes. When searching on subject headings in databases such as Medline, PsycINFO, and CINAHL, look at the scope notes provided. Scope notes usually provide you with a definition and alternative terms for the same concept.
- Ask the subject experts. A group of experts in the field can be helpful in giving you a brainstormed list of synonyms to start with. They may also help you break down a broad concept into its component parts. For example, cardiac rehabilitation comprises exercise therapy, educational intervention and counselling. All three aspects should be searched.
- Test your search. Once you've constructed your search, test whether it can retrieve articles known to be relevant. If it can't, analyse what is being missed and revise your search.

## **Subject headings vs textwords**

Watch the video about the [difference between database subject headings and textwords](https://youtu.be/ymCyUx_eWjg) (developed by Nikki May, Health Sciences Liaison Librarian, Flinders University Library).

## **Combining search terms**

Watch the videos about [Boolean Operators](https://youtu.be/ClyoejntZwg) and [truncation, wildcards and phrase searching](https://youtu.be/DsypxBNUyMo)

## **Sensitivity vs precision**

The systematic review search strategy needs to be capable of capturing as many relevant citations as possible. This will inevitably mean sacrificing a degree of search 'precision' in favour of 'sensitivity'.

**Sensitivity** is the number of relevant citations retrieved as a proportion of all relevant citations in existence. As it is impossible to calculate the number of relevant citations in existence, maximal sensitivity is an aspiration rather than an achievable goal.

**Precision** is the number of relevant citations retrieved as a proportion of all citations (relevant and irrelevant) retrieved. An ideal search would achieve 100% sensitivity and precision. In reality, searches are always a trade-off between these two values.

Systematic review searches should seek to **maximise sensitivity while not unduly sacrificing precision**. Low precision has practical implications. It can result in the reviewer having to sift through a large number of retrieved citations in order to find a small subset of relevant ones.

#### **Techniques for improving search sensitivity**

The following systematic review search conventions ensure searches are as sensitive as possible.

- Don't include too many concepts in the search strategy. The search should include the minimum number of concepts required to describe the topic without jeopardising precision. The smaller the number of concepts included in the search, the broader the search.
- Omit any redundant or implied concepts. E.g. A search on 'elderly' may be unneccesary when searching on 'dementia' AND 'aged care'. Similarly the concept 'females' is implied when searching on 'postpartum depression'.
- Both subject headings and textwords should be included in the search (where possible). Subject headings are database-specific thesaurus terms and textwords are the terms authors use in the titles and abstracts of their studies. Textwords help where indexers omit to include relevant subject headings. Subject headings help when authors use unexpected, or less common terminology to describe a concept, e.g. 'apoplexy' instead of 'stroke'.
- 'Explode' subject headings where appropriate. This will include narrower, more specific subject headings.
- Avoid using 'focus' or 'subheading' options. These are offered as ways to improve search precision in databases such as Medline, PsycINFO, and CINAHL. These elements are subjectively assigned by a human indexer which means they can be susceptible to error or bias.
- Explore synonyms. Considerable effort should go into identifying an exhaustive range of synonyms for each concept in the research question. These should be combined in the search using the OR boolean operator.
- Consider variant word endings. These can be easily incorporated into your search using the truncation symbol. This is commonly the asterisk \* (e.g. child\* finds child, children, childhood, etc.)
- Consider alternative spellings and hyphenated forms of words. These can be unanticipated. Common variants include: paediatric/pediatric, healthcare/health care, socioeconomic/socioeconomic, outpatient/out-patient
- Avoid using filters (other than English) in PubMed. Applying the 'Filters' shown at the left hand side of the PubMed results screen will immediately eliminate a subset of PubMed results. This includes citations with the statuses 'in process', or 'as supplied by publisher' which usually constitute the more recently published literature.

#### **Techniques for improving search precision**

Sometimes certain textwords can prove too sensitive in a search, bringing in a large number of irrelevant citations. Rather than immediately removing them, try the following techniques for improving their performance.

- Add additional 'anchoring' concepts. Consider 'anchoring' overly sensitive terms to a more specific context by combining them with another term using AND. For example, if 'Indigenous' on its own is retrieving too many studies focussed on Canadian Indigenous populations, search 'Indigenous AND Australia\*'.
- Employ proximity or adjacency operators to control the distance between terms. If anchoring with AND doesn't improve precision, replace AND with a proximity or adjacency operator. These are commands that let you dictate how closely two search terms should occur in relation to each other. E.g. Heart adj3 failure means heart must occur within 3 words of failure. Note: These operators usually differ across databases. Use the Database Syntax Guide if translating a search for a different database.

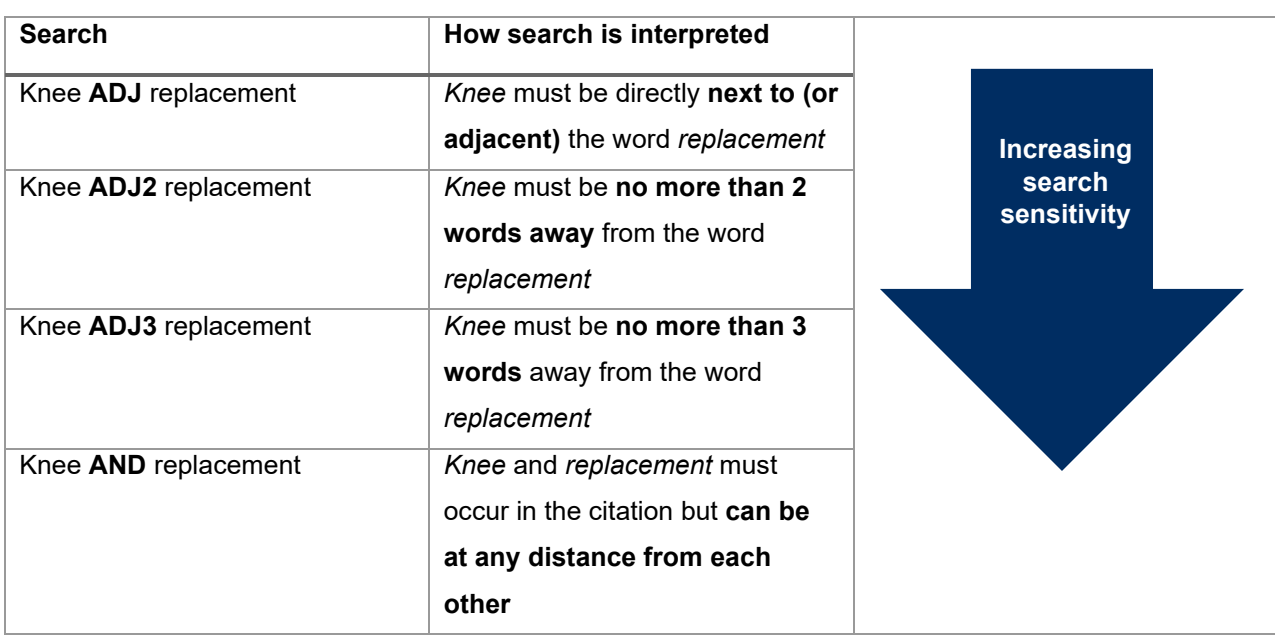

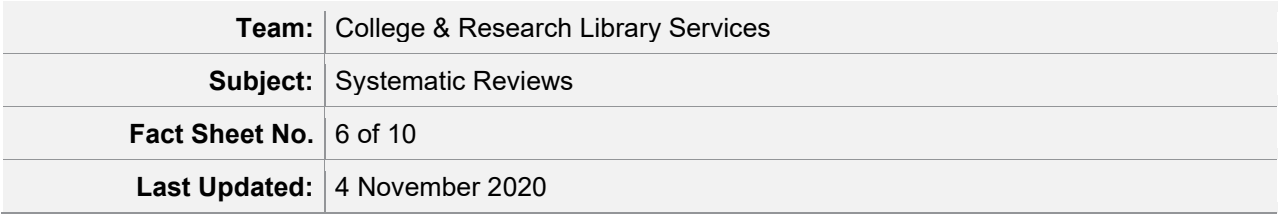